# Cahiers GUT<sub>enberg</sub>

# **WORLD-WIDE WEB, FORMULAIRES** ÉLECTRONIQUES, IMAGES RÉACTIVES, ETC. **I** François DAGORN

*Cahiers GUTenberg, nº 19 (1995), p. 59-66.* 

[<http://cahiers.gutenberg.eu.org/fitem?id=CG\\_1995\\_\\_\\_19\\_59\\_0>](http://cahiers.gutenberg.eu.org/fitem?id=CG_1995___19_59_0)

© Association GUTenberg, 1995, tous droits réservés.

L'accès aux articles des *Cahiers GUTenberg* [\(http://cahiers.gutenberg.eu.org/\)](http://cahiers.gutenberg.eu.org/), implique l'accord avec les conditions générales d'utilisation [\(http://cahiers.gutenberg.eu.org/legal.html\)](http://cahiers.gutenberg.eu.org/legal.html). Toute utilisation commerciale ou impression systématique est constitutive d'une infraction pénale. Toute copie ou impression de ce fichier doit contenir la présente mention de copyright.

# World-Wide Web, formulaireselectroniques, images reactives, etc.

François DAGORN

Centre de Ressources en InformatiqueUniversite de Rennes 1E-mail: Francois.Dagorn@univ-rennes1.fr

> Résumé. Cet article présente en détail les mécanismes mis en œuvre pour la réalisation de formulaires électroniques et d'images réactives dans un environnement WWW.

> Abstract. This paper details the stuffs used to realize electronic forms or clickable image maps within the World Wide Web.

# Introduction  $\mathbf{1}$ .

Les « clients WWW » sont en général utilisés pour accéder à des documents diffusés par des serveurs d'informations. En sélectionnant une ancre dans un texte, l'utilisateur déclenche le transfert de données dans le sens serveur-client... Ils peuvent egalement servir a communiquer des informations dans l'autre direction et être utilisés pour transmettre des paramètres à un serveur HTTP. L'émission de formulaires electroniques et la presentation d'images reactives utilisent ces propriétés.

## 2.Protagonistes

Depuis l'emission d'un formulaire electronique ou d'une interaction avec une image reactive, jusqu'a l'accuse de reception du traitement adequat par un serveur HTTP, les protagonistes sont les suivants :

{ HTML qui propose les elements <FORM>, <IMG> et<ISINDEX> respectivement pour le traitement des formulaires, des images reactives et la com munication d'un mot-clef a un moteur de recherche ;

<sup>\*.</sup> Présentation réalisée à Nanterre, le 19 janvier 1995 lors de la journée  $Diffusion$  des documents electroniques.

- $-$  HTTP (et plus particulièrement la version HTTP/1.0) qui procure les mé- ${\bf \frac{1}{1}}$  are the plus particular particular particular la version HTTP/1.0,  ${\bf \frac{1}{1}}$ thodes POST et GET pour transmettre des paramètres à un serveur WWW: thodes POST et GET pour transmettre des parametres a un serveur WWW ; et GeT pour WWW ; et GeT pour WWW ; et G
- { les serveurs HTTP qui permettent l'appel de programmes externes pour traiter les informations transmises par les clients. Une interface standardisee appelée CGI (Common Gateway Interface) précise les règles d'écriture et d'exécution des procédures (les CGI scripts). Les principaux serveurs HTTP respectent la convention CGI.

### $3_{-}$ Traitement des formulaires : un exemple

Notons que l'exemple ci-dessous suppose l'utilisation d'un serveur HTTP sur une plate-forme Unix.

### Code HTML  $3.1.$ 3.1. Code HTML

Le premier élément conduisant au traitement d'un formulaire est la présentation HTML de ce dernier comme dans l'exemple suivant :

```
<HTML>CHFAD</HEAD>
the contract of the contract of the contract of the contract of the contract of the contract of the contract of the contract of the contract of the contract of the contract of the contract of the contract of the contract o
<BODY>
<FORM ACTION="http://www.univ-rennes1.fr/test-cgi-form.cgi"
              METHOD="POST">
             Un champ : <INPUT NAME="nom" SIZE=30>
              \langle P \rangle<HR>Des radios boutons : <P>
              <sub>UL</sub></sub>
              <LI> <INPUT TYPE="radio" NAME="mode" VALUE="FM">Modulation de frequence<P>
              <LI> <INPUT TYPE="radio" NAME="mode" VALUE="GO" CHECKED> Grandes Ondes<P>
              <LI> <INPUT TYPE="radio" NAME="mode" VALUE="PO"> Petites Ondes <P>
              \langle /UL \rangleUn menu déroulant :
              <OPTION>60F
              <OPTION>70F
              <OPTION>100F
              </SELECT><P>
              \mathcal{L} . The second contract of the second contract of the second contract of the second contract of the second contract of the second contract of the second contract of the second contract of the second contract of the
             Un mot de passe : <INPUT TYPE="password" NAME="passwd" SIZE="40">
              <HR>In the contract of the contract \mathcal{Q} and \mathcal{Q} and \mathcal{Q} and \mathcal{Q} and \mathcal{Q} and \mathcal{Q} and \mathcal{Q} and \mathcal{Q} and \mathcal{Q} and \mathcal{Q} and \mathcal{Q} and \mathcal{Q} and \mathcal{Q} and \mathcal{Q} and \mathcal{Q}<INPUT TYPE="reset" VALUE="Annuler">
</FORM>
</BODY>
</HTML>
\mathcal{L} . The state of the state of the state of the state of the state of the state of the state of the state of the state of the state of the state of the state of the state of the state of the state of the state of th
```
La description des formulaires fait partie de HTML niveau 2, elle est bornee par FORM et /FORM. L'attribut ACTION donne ici l'URL de la procedure qui va traiter les champs du formulaire (une fois saisis), par defaut c'est l'URL courant (celui qui a servi pour afficher le formulaire) qui est sollicité. (celui qui a servi pour acher le formulaire) qui est solui pour acher le formulaire de la formulaire de la formulaire de la formulaire de la formulaire de la formulaire de la formulaire de la formulaire de la formulaire d

L'attribut METHOD fait reference a HTTP et indique quelle est la methode qui sera utilisee pour transmettre les champs du formulaire. La methode POST est conseillee, elle transmet les champs dans le corps d'un message MIME. La methode GET transmet les parametres dans l'URL, divers problemes lies a la taille et au nombre des champs peuvent survenir. Il se champs peuvent survenir survenir survenir survenir. La proprietat

La description des champs du formulaire est realisee par des elements INPUT, SELECT et TEXTAREA qui permettent l'utilisation de champs textuels, radio boutons, menus déroulants ...

Le formulaire est transmis à l'URL indiqué par ACTION grâce à l'activation du bouton de commande de TYPE submit.

# 3.2. Formulaire interprété par un client WWW

Un client WWW ayant reçu le code HTML de l'exemple précédent affiche la page suivante :

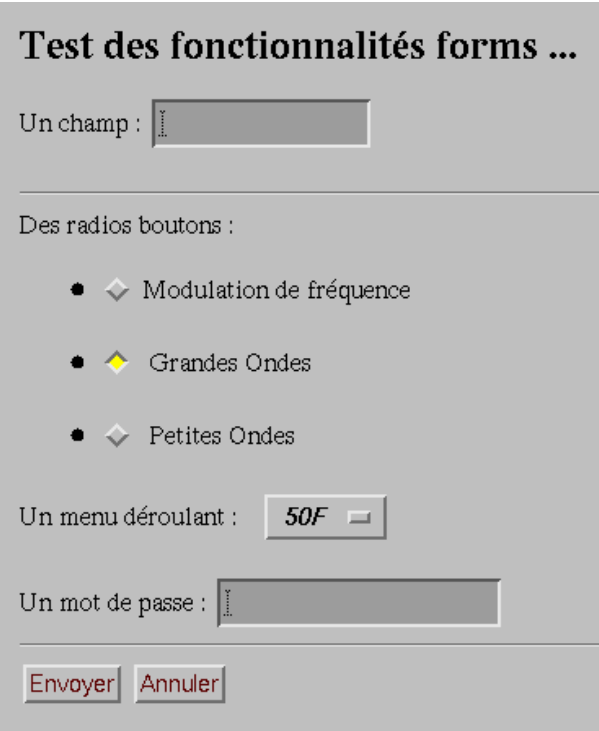

### $3.3.$ 3.3. Transmission par HTTP du formulaire

Lorsque l'émission du formulaire est demandée, le client effectue une requête HTTP comme dans l'exemple suivant :

```
POST /test-cgi-form.cgi HTTP/1.0
Accept: text/plain<br>Accept: application/x-html
Accept: application/x-html
Accept: application/html
Accept: application/postscript
Accept: */*
User-Agent: NCSA Mosaic for the X Window System/2.4 libwww/2.12 modified
Content-type: application/x-www-form-urlencoded<br>Content-length: 61
Content-length: 61
nom=toto+tutu+titi&mode=GO&menu=50F&passwd=en+clair
```
Les champs sont transmis derriere l'attribut MIME Content-length, ils sont séparés entre eux par le caractère  $\&$ , les espaces sont remplacés par des  $+$ , les éventuels  $\&$ ,  $/$ , etc. sont codés et remplacés par leur code Ascii précédé du caractère  $\%$ .

En réceptionnant cette requête POST le serveur HTTP ciblé passera le contrôle à la procédure citée en argument (/test-cgi-form.cgi ici) en lui transmettant les champs du formulaire sur son entrée standard. Ce procédé est propre à la méthode POST, dans le cas de la méthode GET les champs sont récupérés dans une variable d'environnement.

### $3.4.$ Procédure émettant et réceptionnant le formulaire

Les programmes se déroulant à l'initiative d'un serveur HTTP (les  $CGI$  scripts) peuvent être écrits dans n'importe quel langage produisant des fichiers exécutables, l'interpréteur de commande csh est utilisé dans ce qui suit.

 $3.4.1.$  Procedure test-cgi-form.cgi

```
#!/bin/csh -f
      appel de la procedure get-param, elle transmet les parametres séparés
#
      par des espaces.
set argus = \frac{1}{2} /usr/local/www/cgi-bin/get-param<sup>o</sup>
echo 'Content-Type: Text/html'
echo ''
switch ($argus[1])
  case Nothing : # affichage du formulaire
   cat <<FINHTML
   <HTML><HEAD>
   <TITLE>Test des fonctionnalites forms ...</TITLE>
   </HEAD>
   the contract of the contract of the contract of the contract of the contract of the contract of the contract of the contract of the contract of the contract of the contract of the contract of the contract of the contract o
```

```
RRODY><H1>Test des fonctionnalites forms ...</H1>
   <FORM ACTION="http://www.univ-rennes1.fr/test-cgi-form.cgi"
       Un champ : <INPUT NAME="nom" SIZE=30>
       <p>
       CIBDes radios boutons : <P>
       <UL>
         <LI> <IMPUT TYPE="radio" NAME="mode" VALUE="FM" >Modulation de
fréquence <P>
          <LI> <INPUT TYPE="radio" NAME="mode" VALUE="GO" CHECKED> Grandes
Ondes<sub>Y</sub><LI> <INPUT TYPE="radio" NAME="mode" VALUE="PO"> Petites Ondes <P>
       \langle/III.>
       The contract of the contract of the contract of the contract of the contract of the contract of
       Un menu déroulant :
       <SELECT NAME="menu">
         <OPTION SELECTED>50F
         <nPTINM>60F
          <OPTION>70F
          <0PTI0N>100F
       S = \{S_1, S_2, \ldots, S_m\}Un mot de passe : <INPUT TYPE="password" NAME="passwd" SIZE="40">
       <HR>
       In the submit the submit \mathbf{F} and \mathbf{F} is the submit \mathbf{F}<INPUT TYPE="reset" VALUE="Annuler">
    </FORM>
</BODY>
and the contract of the contract of the contract of the contract of the contract of the contract of the contract of the contract of the contract of the contract of the contract of the contract of the contract of the contra
</HTML>
       breaksw
 default : # traitement des parametres
       echo '<HTML>'
       echo '<TITLE>Vos parametres etaient</TITLE>'
       echo '<HR>'
       echo '<H1> Vos parametres etaient </H1>'
       echo $#argus parametres : $argus
       echo '<p>
       echo 'Apres traitement des caracteres d echappement :'
       0 i = 1while \frac{1}{3} > \frac{1}{3} #argus)
         # bien noter l'appel de unescape pour les espaces et caracteres speciaux
         echo '<P>
         echo ' ===>' \frac{y}{\text{usr}/\text{local}/\text{w}}gi-bin/unescape $argus[$i]<sup>{</sup>
        0 i+1end
       echo '<HR>'
echo '</HTML>'<br>endif
```
La procédure est appelée de deux façons :

- { a la suite d'une requ^ete HTTP de type GET. Dans ce cas, il s'agit d'une demande d'emission du formulaire vers le client, la procedure get-param retourne la valeur NOTHING, l'envoi du texte HTML decrivant le formulaire est effectué;
- $=$  à la suite d'une requête de type POST, la variable argus contient les champs séparés par des espaces (dépouillés de leurs noms ici), le traitement du formulaire consistant à vérifier le contenu des champs reçus et à faire part au

client de leurs valeurs. Avant d'utiliser les champs contenus dans la variable argus il est nécessaire d'effectuer le décodage des caractères d'échappement. c'est le r^ole de la procedure unescape.

Le document retourné au client WWW peut être de n'importe quel type. On précise ici Content-Type: Text/html suivi d'une ligne vide. La présence de la ligne vide est très importante, elle stipule au client que des éléments de HTTP (Last-modified, Content-length,...) sont omis. Si cette ligne vide est absente, le client ne sait pas ou debutent les specications HTML du document resultant.

# $3.4.2.$  Procedure get-parameters

Le rôle de get-param est de transmettre les champs du formulaire à la procédure test-cgi-form.cgi. Les champs sont donc récupérés sur l'entrée standard, depouilles de leur nom (ce qui n'est pas tout a fait judicieux) et ecrits sur la sortie standard. La commande get-param telle que donnée ci-dessous ne réalisant qu'un sous-ensemble des fonctionnalites d'une procedure de traitement des parametres CGI, elle ne doit donc pas être sortie du contexte de cet exemple :

```
#!/bin/csh. The contract of the contract of the contract of the contract of the contract of the contract of the contract of the contract of the contract of the contract of the contract of the contract of the contract of the contract
```

```
# get-param sert a decoder les champs d'un formulaire. Ils sont rendus sur
               la sortie standard separes par des espaces.
# FD (9/11/94)
# Si la methode n'est pas POST, il s'agit du premier appel (GET), il faut
# simplement afficher le formulaire en indiquant qu'il n'y a pas de
\mathbf{r}parametres.
. The parametres of the parameters of the parameters of the parameters. The parameters of the parameters of th
if ($REQUEST_METHOD == GET) then
         echo Nothing
exit
endif
# Appel sans parametres ? (methode POST sans arguments ... hum !)
if ($CONTENT_LENGTH == "") then
echo Nothing
exit
endif\##
# Le formulaire (rempli) vient d'etre emis, il faut receptionner les
\pmb{\pi}paramètres et les restituer séparés par des espaces.
\#set param=$<
set argus='echo $param | awk -F'&' '{i=1; while (i < NF) {print $(i); i++} ;
print $(MF)'
foreach var ($argus)
set val = 'echo \tilde{\mathbf{y}}var | awk -F'=' '{print $2}'<sup>'</sup>
echo -n $val " "
end
```
Les variables REQUEST\_METHOD et CONTENT\_LENGTH sont des variables d'environnement (dites CGI) positionnées par le serveur HTTP. Elles ne sont pas les ronnement (dites CGI) positionnees par le serveur HTTP. Elles ne sont pas les seules, les suivantes sont également utilisables : seules, les suivantes sont egalement utilisables :

- { QUERY STRING qui contient les parametres emis par le client dans le cas d'une requête utilisant la méthode GET;
- { REMOTE HOST qui indique (si possible) le nom de la machine cliente ;
- REMOTE\_ADDR qui indique l'adresse IP de la machine cliente ;

 $=$  :::::

# 3.4.3.3.3. Remarques 2.4.3.3. Remarques 2.4.3.3.3. Remarques 2.4.3.3.3. Remarques 2.4.3.3.3.3. Remarques 2.4.3

La mise au point des CGI scripts n'est pas aisée, les erreurs ne sont pas facilement decelables car ils se deroulent sous le contr^ole d'un serveur HTTP qui redirige ses sorties. La reception et le decodage des valeurs des champs est laissee à la charge du programmeur et peuvent donc être sources de problèmes.

Des utilitaires sont disponibles pour le traitement des paramètres, par exemple les Des utilitaires sont disponibles pour le traitement des parametres, par exemple les utilisateurs de PERL apprecieront la fonction ReadParse fournie par le package cgi-lib <sup>1</sup> . Elle restitue les parametres dans un tableau \$in, le traitement des caractères d'échappement et des espaces étant effectué au préalable.

### Principes des images reactives  $4.$

La présentation d'images réactives (parfois dites *cliquables*) par les clients WWW facilite la realisation d'interfaces graphiques conviviales. Les principes de fonctionnement sont les suivants :

- $\sim$  une image à diffuser par un serveur HTTP est découpée en régions, à chacunes d'entre elles est associée une action à réaliser (sous la forme d'un URL). Pour découper une image en régions il est possible d'utiliser des outils (sur une plate-forme Unix) tels que **ImageMagick** <sup>-</sup> ou xv <sup>-</sup> la configuration des actions associées dépend du serveur HTTP utilisé (s'agissant du NCSA HTTPD, la lecture de *Graphical Information Map Tutorial*<sup>4</sup> est recommandée) ;
- { l'image est presentee aux clients WWW par l'intermediaire d'une ancre ayant la structure suivante :

<A HREF="URL d'une procedure"> <IMG SRC="path de l'image" ISMAP> </A>

<sup>1:</sup> ftp://ftp.urec.fr/pub/reseaux/services inf os/WWW/ncsa/ncsa httpd/cgi/

<sup>2:</sup> ftp://ftp.x.org/contrib/applications/ImageMagick

<sup>3:</sup> http://www.univ-rennes1.fr/pub/X11/contrib/xv-3.00.tar.Z

<sup>4:</sup> http://hoohoo.ncsa.uiuc.edu/ agoyal/mapping.html

C'est l'attribut ISMAP qui indique au client que l'image est reactive, et qu'il convient de noter les coordonnees du pointeur de la souris sur sollicitation de l'utilisateur ;

{ les coordonnees de l'endroit pointe sont transmises au serveur HTTP derriere l'URL de la procédure de traitement (en utilisant une requête HTTP de type GET) comme dans l'exemple suivant :

```
GET /cgi-bin/imagemap/bretagne?542,228 HTTP/1.0<br>Accept: text/plain
Accept: text/plain
Accept: application/x-html
Accept: application/html
and a state of the state of the
Accent: */*Accept: */*
User-Agent: NCSA Mosaic for the X....
```
Dans l'exemple ci-dessus, / bretagne est un paramètre transmis à la procédure /cgi-bin/imagemap.

# Remarques

Les interfaces utilisateurs utilisant des images réactives ne sont pas toujours bien comprises des usagers. En effet le client WWW n'a pas connaissance du découpage en régions, il ne peut donc pas signaler (par un effet vidéo) les zones sensibles de l'image.